## **http: / /www.fibisromagna.it /admin2015 /campionati.php**

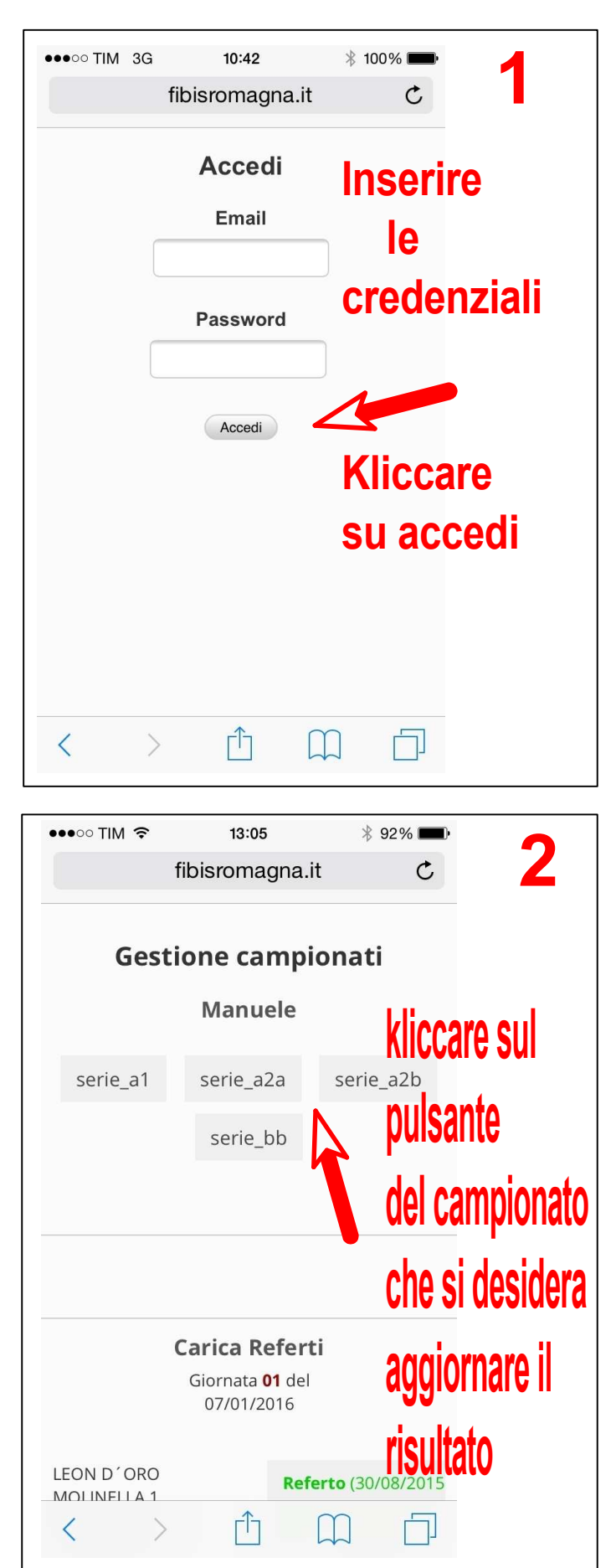

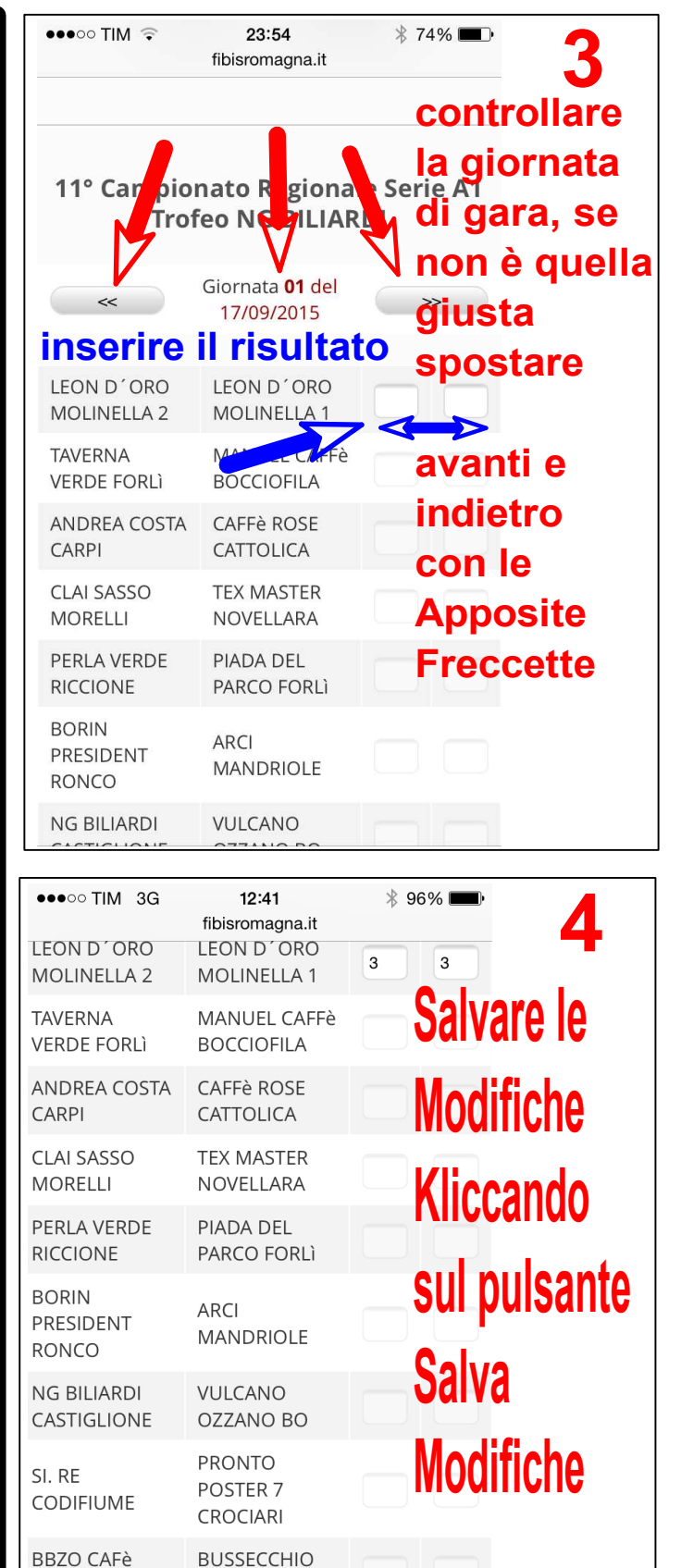

VILLANOVA

**FORLI** 

Salva modifiche

## **Dopo aver aggiornato il risultato inserire la foto del referto**

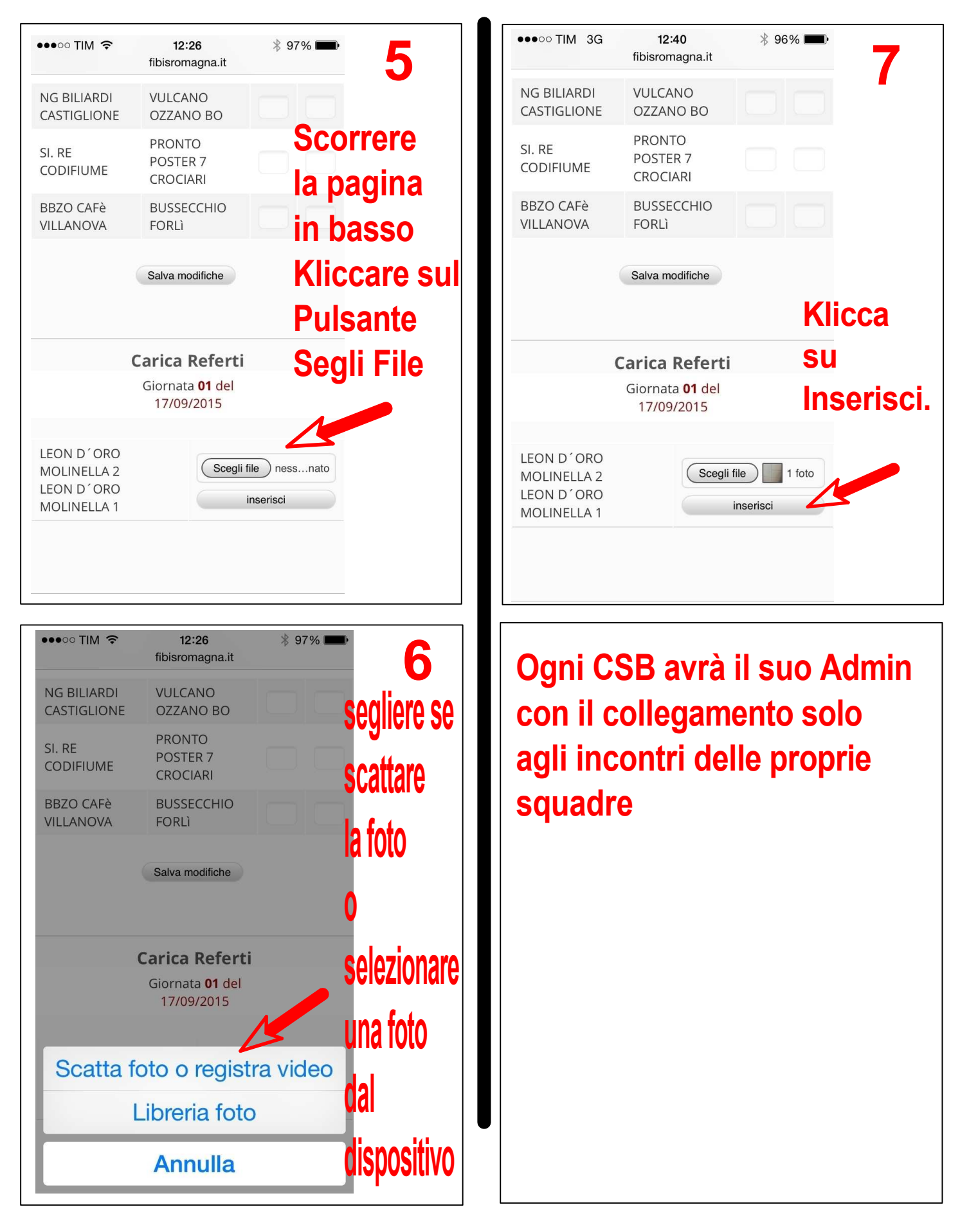